# **AutoCAD Crack [April-2022]**

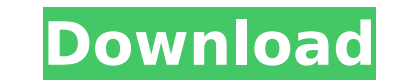

## **AutoCAD PC/Windows**

This article describes how to install, use, and share a dropbox location on AutoCAD Cracked 2022 Latest Version for a temporary workspace (AutoCAD Download With Full Crack Local) Figure 1. AutoCAD Local is used for tempora environment. A dropbox folder can be created on your local machine and shared via your online dropbox account. Figure 2 shows the dropbox page and what it looks like when you are logged in with your dropbox items on the le "AutoCAD Local" is created on my hard drive. (This folder is called AutoCAD Local because it does not contain any CAD files. It is used solely for temporary storage of files during use of AutoCAD.) Figure 3. The dropbox fo Figure 5. The dropbox folder contains a number of subfolders. Figure 6. The dropbox folder contains a number of subfolders. Figure 7. The dropbox folder contains a number of subfolders. Figure 8. The dropbox folder contain computer's file browser (windows explorer). This dropbox folder can be accessed at anytime from any computer where you have a dropbox account. To access the dropbox account. Then, you can see all your dropbox files and fol you can copy files into this dropbox folder and view them on your PC. Then, you can download the files to any other computer you have access to. This article will not explain the dropbox folder for temporary local storage steps: Step 1. Open your dropbox account from your

#### **AutoCAD**

Note: Because of security and licensing restrictions, certain technologies that interact with AutoCAD are not available for commercial use. They are included in AutoCAD LT for personal use. Interoperability AutoCAD can rea the AutoLISP library. File formats The native file formats include DWG, DGN, DGNplus, DXF, PLY, SVG, PDF, DWZ and DWF. Some file formats are available in ZIP archives, including DWG and DWF. AutoCAD can export these format AutoCAD, and it can read CADR files directly. Printing AutoCAD can create and format raster or vector images for printing. These can be sent directly to a printer, or they can be placed in a PDF file and sent to a printer features are specific to individual products and not available in all of them. For example, some products can print labels or prints for a specific color model. Raster images are often used as the base for these prints. Th halftone, continuous tone, and spot color. The imported images can be converted into halftone or continuous tone. Vector images can be converted to and from a variety of formats. For example, DXF and DWG files are supporte model is represented by the layers in the drawing. Some tools work in only one layer, while other tools work in only one layer, while other tools work in all layers. In AutoCAD LT, 3D modeling is done in a separate.dwg (Wi

# **AutoCAD Crack+ For Windows**

Insert the keygen into the registry, you can locate the keygen here: "%SYSTEMROOT%\SysWOW64\Config\RegBack\RegisterMe.reg" After the operation is done, reboot your computer. Using the Activation code Enter the activate Aut code into the activation code box. See also Autodesk AutoCAD (autocad.com) Autodesk AutoCAD 360 Technical Preview (autocad.com) Autodesk Revit (revit.com) Autodesk Revit (revit.com) References External links Autocad websit Autocad Home & About Autodesk Autocad Industry Use Autodesk Autocad Marketplace Autodesk Autocad Marketplace Autodesk Autocad Career Opportunities Category:3D graphics software for Linux Category:Autodesk Category:AutoCAD controlling operations of a backlight module. A liquid crystal display (LCD) is a kind of a flat panel display (LCD) is a kind of a flat panel display device that displays images by using a liquid crystal layer interposed unit for providing light to the liquid crystal panel, and a driving circuit for driving circuit for driving the liquid crystal cells of the liquid crystal panel. The driving circuit drives the liquid crystal cells by using a light source. The edge type backlight unit is used in a small-sized display such as a laptop computer, and the direct type backlight unit is used in a large-sized display such as a television. The direct type backlight u

## **What's New in the AutoCAD?**

See PDF documents as email attachments and see PDFs as animations in your drawings. Import text from PDFs and other files such as.docx and.odt for quick, easy text editing. (video: 1:26 min.) AutoCAD editor is now availabl down drafting tools, such as a plumb bob. A new toolset, Snap, Pan, and Zoom. Align to a Grid with snap points. Split and split on a grid. Viewing architectural plans in AutoCAD. Enable the visibility. Enable the visibilit Show the longest dimension of a line. Save the drawing, add the document number, and save as a PDF file. Show the status of the print job. Print to the right paper size with the prn command. Improvements to the doct drawin command, Digital Ink. Import and export the digital ink colors. With a new command, AutoCAD supports the Microsoft Surface Device. Export the last drawing as a format compatible with the Microsoft Surface. Add a new comman file format, and the Export, ESU, and ESUX formats. Enhancements to the psd file format. Improvements to the dwg CVS import/export function. Enhancements to the dwg path options. Improved error handling. Add new options fo